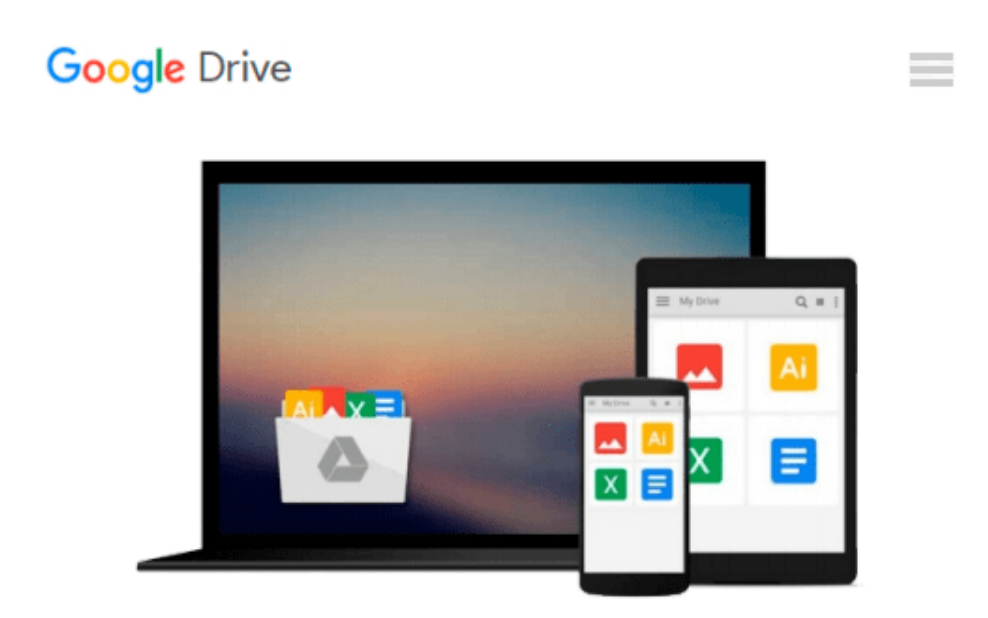

# **The Adobe Photoshop CC Professional Tutorial Book 55 Macintosh/Windows: Adobe Photoshop Tutorials Pro for Job Seekers with Shortcuts (Photoshop Pro 2) (Volume 55)**

*John W. Goldstein*

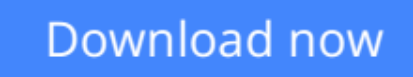

[Click here](http://zonebook.me/go/read.php?id=1511861754) if your download doesn"t start automatically

## **The Adobe Photoshop CC Professional Tutorial Book 55 Macintosh/Windows: Adobe Photoshop Tutorials Pro for Job Seekers with Shortcuts (Photoshop Pro 2) (Volume 55)**

John W. Goldstein

**The Adobe Photoshop CC Professional Tutorial Book 55 Macintosh/Windows: Adobe Photoshop Tutorials Pro for Job Seekers with Shortcuts (Photoshop Pro 2) (Volume 55)** John W. Goldstein | \* The new Adobe Photoshop CC Professional Tutorial Book! | \* PHOTOSHOP SECRETS, TRICKS AND SHORTCUTS YOU MUST KNOW, TO GET A JOB! | 50 TUTORIALS, Professional! | \* The first and only step-by-step professional Photoshop tutorial book, designed for job seekers, who need a Photoshop knowledge. | \* New! Shortcuts next to each tutorial. | (Including the storyboard for the TV series Toronto Zoom, Episode 5.) | WITH THIS GOLDSTEIN METHOD YOU WILL FIND A JOB! | \* Beginner, \*\* Intermediate, \*\*\* Advanced, \*\*\*\* Professional level book. | \* The book based on personal work experience in editorial offices and graphic design studios. | \* Contents/CHAPTER 1: 1.Layers, 2.Radial Filter, 3.Horizontal Type Tool, 4.Rulers, 5.Red, 6.Brightness/Contrast, 7.Yellow Veil, 8.Levels, Curves, 9. Character Palette, 10. Unsharp Mask | \* Contents/CHAPTER 2: 1. Color Settings, 2. RGB, CMYK, 3. Image Size, 4.Canvas Size, 5.Levels, 6.Curves, 7.Yellow Veil, 8.Path, 9.Selection, 10.Load Selection | \* Contents/CHAPTER 3: 1.Feather, 2.Mask, 3.Skin Color, 4.Clone Stamp Tool, 5.Shadow Effect, 6.Control Key, 7.Mirror Effect, 8.Motion Blur, 9.Saturation, 10.Sharpen | \* Contents/CHAPTER 4: 1.Custom Color, 2.Black, 3.Bevel & Emboss, 4.History, 5.Use Layers!, 6.Layer Group!, 7.Pencil Tool, 8.Brush Tool, 9.Type, 10.Save for Web |

**[Download](http://zonebook.me/go/read.php?id=1511861754)** [The Adobe Photoshop CC Professional Tutorial Book ...pdf](http://zonebook.me/go/read.php?id=1511861754)

**[Read Online](http://zonebook.me/go/read.php?id=1511861754)** [The Adobe Photoshop CC Professional Tutorial Boo ...pdf](http://zonebook.me/go/read.php?id=1511861754)

**Download and Read Free Online The Adobe Photoshop CC Professional Tutorial Book 55 Macintosh/Windows: Adobe Photoshop Tutorials Pro for Job Seekers with Shortcuts (Photoshop Pro 2) (Volume 55) John W. Goldstein**

#### **From reader reviews:**

#### **Thomas Depew:**

Book is to be different per grade. Book for children right up until adult are different content. As it is known to us that book is very important for people. The book The Adobe Photoshop CC Professional Tutorial Book 55 Macintosh/Windows: Adobe Photoshop Tutorials Pro for Job Seekers with Shortcuts (Photoshop Pro 2) (Volume 55) has been making you to know about other information and of course you can take more information. It doesn't matter what advantages for you. The reserve The Adobe Photoshop CC Professional Tutorial Book 55 Macintosh/Windows: Adobe Photoshop Tutorials Pro for Job Seekers with Shortcuts (Photoshop Pro 2) (Volume 55) is not only giving you much more new information but also to become your friend when you really feel bored. You can spend your own personal spend time to read your guide. Try to make relationship with the book The Adobe Photoshop CC Professional Tutorial Book 55 Macintosh/Windows: Adobe Photoshop Tutorials Pro for Job Seekers with Shortcuts (Photoshop Pro 2) (Volume 55). You never really feel lose out for everything when you read some books.

#### **Shawna Vaughn:**

Do you certainly one of people who can't read enjoyable if the sentence chained from the straightway, hold on guys this aren't like that. This The Adobe Photoshop CC Professional Tutorial Book 55 Macintosh/Windows: Adobe Photoshop Tutorials Pro for Job Seekers with Shortcuts (Photoshop Pro 2) (Volume 55) book is readable through you who hate the perfect word style. You will find the details here are arrange for enjoyable examining experience without leaving also decrease the knowledge that want to deliver to you. The writer of The Adobe Photoshop CC Professional Tutorial Book 55 Macintosh/Windows: Adobe Photoshop Tutorials Pro for Job Seekers with Shortcuts (Photoshop Pro 2) (Volume 55) content conveys objective easily to understand by most people. The printed and e-book are not different in the articles but it just different available as it. So , do you continue to thinking The Adobe Photoshop CC Professional Tutorial Book 55 Macintosh/Windows: Adobe Photoshop Tutorials Pro for Job Seekers with Shortcuts (Photoshop Pro 2) (Volume 55) is not loveable to be your top checklist reading book?

#### **Edward Olivieri:**

Reading a book can be one of a lot of task that everyone in the world likes. Do you like reading book consequently. There are a lot of reasons why people enjoy it. First reading a reserve will give you a lot of new information. When you read a reserve you will get new information due to the fact book is one of a number of ways to share the information as well as their idea. Second, examining a book will make an individual more imaginative. When you examining a book especially hype book the author will bring you to definitely imagine the story how the character types do it anything. Third, you are able to share your knowledge to other folks. When you read this The Adobe Photoshop CC Professional Tutorial Book 55 Macintosh/Windows: Adobe Photoshop Tutorials Pro for Job Seekers with Shortcuts (Photoshop Pro 2) (Volume 55), you are able to tells your family, friends in addition to soon about yours book. Your knowledge can inspire average, make them reading a publication.

#### **Robert Shelby:**

Don't be worry when you are afraid that this book will filled the space in your house, you can have it in ebook means, more simple and reachable. This kind of The Adobe Photoshop CC Professional Tutorial Book 55 Macintosh/Windows: Adobe Photoshop Tutorials Pro for Job Seekers with Shortcuts (Photoshop Pro 2) (Volume 55) can give you a lot of friends because by you looking at this one book you have factor that they don't and make a person more like an interesting person. This specific book can be one of one step for you to get success. This e-book offer you information that might be your friend doesn't recognize, by knowing more than various other make you to be great folks. So , why hesitate? Let's have The Adobe Photoshop CC Professional Tutorial Book 55 Macintosh/Windows: Adobe Photoshop Tutorials Pro for Job Seekers with Shortcuts (Photoshop Pro 2) (Volume 55).

**Download and Read Online The Adobe Photoshop CC Professional Tutorial Book 55 Macintosh/Windows: Adobe Photoshop Tutorials Pro for Job Seekers with Shortcuts (Photoshop Pro 2) (Volume 55) John W. Goldstein #1EBUCO2H8Y9**

## **Read The Adobe Photoshop CC Professional Tutorial Book 55 Macintosh/Windows: Adobe Photoshop Tutorials Pro for Job Seekers with Shortcuts (Photoshop Pro 2) (Volume 55) by John W. Goldstein for online ebook**

The Adobe Photoshop CC Professional Tutorial Book 55 Macintosh/Windows: Adobe Photoshop Tutorials Pro for Job Seekers with Shortcuts (Photoshop Pro 2) (Volume 55) by John W. Goldstein Free PDF d0wnl0ad, audio books, books to read, good books to read, cheap books, good books, online books, books online, book reviews epub, read books online, books to read online, online library, greatbooks to read, PDF best books to read, top books to read The Adobe Photoshop CC Professional Tutorial Book 55 Macintosh/Windows: Adobe Photoshop Tutorials Pro for Job Seekers with Shortcuts (Photoshop Pro 2) (Volume 55) by John W. Goldstein books to read online.

### **Online The Adobe Photoshop CC Professional Tutorial Book 55 Macintosh/Windows: Adobe Photoshop Tutorials Pro for Job Seekers with Shortcuts (Photoshop Pro 2) (Volume 55) by John W. Goldstein ebook PDF download**

**The Adobe Photoshop CC Professional Tutorial Book 55 Macintosh/Windows: Adobe Photoshop Tutorials Pro for Job Seekers with Shortcuts (Photoshop Pro 2) (Volume 55) by John W. Goldstein Doc**

**The Adobe Photoshop CC Professional Tutorial Book 55 Macintosh/Windows: Adobe Photoshop Tutorials Pro for Job Seekers with Shortcuts (Photoshop Pro 2) (Volume 55) by John W. Goldstein Mobipocket**

**The Adobe Photoshop CC Professional Tutorial Book 55 Macintosh/Windows: Adobe Photoshop Tutorials Pro for Job Seekers with Shortcuts (Photoshop Pro 2) (Volume 55) by John W. Goldstein EPub**